#### Maintaining Access on Windows Machines.

#### Sebastián Castro

🗹 sebastian.castro@csl.com.co

🍠 @r4wd∃r

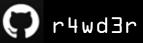

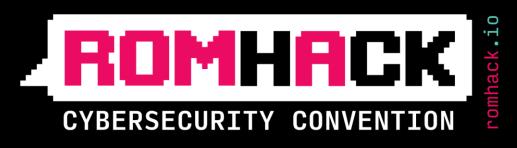

Romen Italy

2019

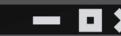

### C:\> net user r4wd3r

Username Full User name Comment

User's comment Country/region code Account active First logon

User profile

Work directory

r4wd3r

Sebastián Castro

Infosec nerd, xpltdev, win sec, opera singer Terrible at MS Paint :( Colombia No 1993/05/03 23:56

Technical & Research Lead
<at> CSL Labs
https://csl.com.co

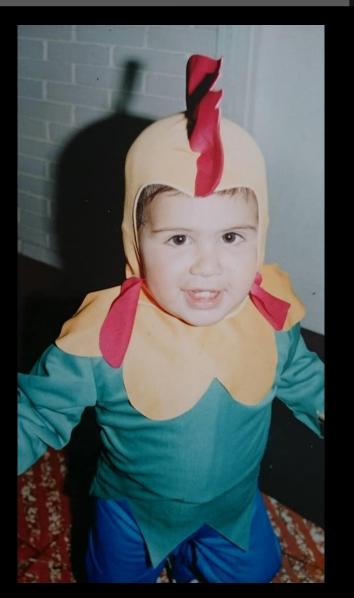

#### ROMHACK

#### @r4wd3r

### Agenda

- **OxOl.** Exposing the RID Hijacking Attack.
- **OxO2.** A Windows Logon Story.
- OxO3. Hijacking the RID.
- **DxO4**. Demo.
- **OxO5.** Conclusions.

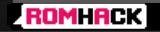

## Agenda

#### OxOl. Exposing the RID Hijacking Attack. OxO2. A Windows Logon Story. OxO3. Hijacking the RID. OxO4. Demo. OxO5. Conclusions.

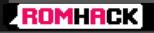

### What is RID Hijacking?

- A new persistence technique that affects ALL Windows Systems since NT. (Haven't tried this on Windows 95 nor Phone <sup>(B)</sup>).
- A stealthy way to maintain access by only using OS resources.
- A method which takes advantage of important security issues found at the Windows Security Architecture.

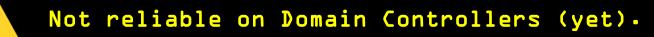

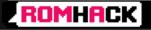

This technique hijacks the RID of any existing user account on the victim host and assigns it to another one.

ROMHACK

@r4wd3r

csl.com.co

**RID HIJACKING** 

**OxOl.** Assigns the privileges of the hijacked account to the hijacker one ven if the hijacked account is disabled.

**OxO2.** Allows to authenticate with the **hijacker** account credentials (also remotely, depending on machine's configuration), and obtain authorized access as the **hijacked** user.

**OxO3.** Permits to register any operation executed on the event log as the **hijacked** user, despite of being logged on as the **hijacker** one.

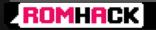

**OxOl.** Assigns the privileges of the hijacked account to the hijacker one ven if the hijacked account is disabled.

**OxO2.** Allows to authenticate with the **hijacker** account credentials (also remotely, depending on machine's configuration), and obtain authorized access as the **hijacked** user.

**OxO3.** Permits to register any operation executed on the event log as the **hijacked** user, despite of being logged on as the **hijacker** one.

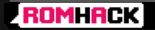

**OxOl.** Assigns the privileges of the hijacked account to the hijacker one ven if the hijacked account is disabled.

**OxO2.** Allows to authenticate with the **hijacker** account credentials (also remotely, depending on machine's configuration), and obtain authorized access as the **hijacked** user.

**DxD3.** Permits to register any operation executed on the event log as the hijacked user, despite of being logged on as the hijacker one.

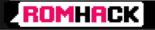

### How does it look like?

Built-in account for guest access to the computer/domain

C:\Users\Guest>whoami rh-demo\guest

Administrator: C:\Windows\system32\cmd.exe

C:\Users\Guest≻net user Guest User name Full Name Comment User's comment Country/region code Account active Account expires

000 (System Default) Yes Never 09/09/2018 07:52:39 Never

Guest

Password expires Password changeable Password required User may change password

Password last set

10/09/2018 07:52:39 Yes No A11 Workstations allowed

Logon script User profile Home directory Last logon

Logon hours allowed

Local Group Memberships Global Group memberships The command completed successfully.

\*Guests \*None

11/09/2018 10:32:01

C:\Users\Guest>echo "hacked" > c:\Windows\System32\ridhijack.txt

A11

C:\Users\Guest>type c:\Windows\System32\ridhijack.txt "hacked"

whoami

C:\Users\Guest>whoami rh-demo\guest

#### net user Guest

Local Group Memberships \*Guests Global Group memberships \*None The command completed successfully.

#### writing on System32 folder

C:\Users\Guest>echo "hacked" > c:\Windows\System32\ridhijack.txt

C:\Users\Guest>type c:\Windows\System32\ridhijack.txt "hacked"

#### ROMHACK

@r4wd3r

csl.com.co

3

## Agenda

DxOl. Exposing the RID Hijacking Attack. DxO2. A Windows Logon Story. DxO3. Hijacking the RID. DxO4. Demo. OxO5. Conclusions.

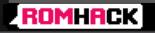

— **I** X

### A Windows Logon Story...

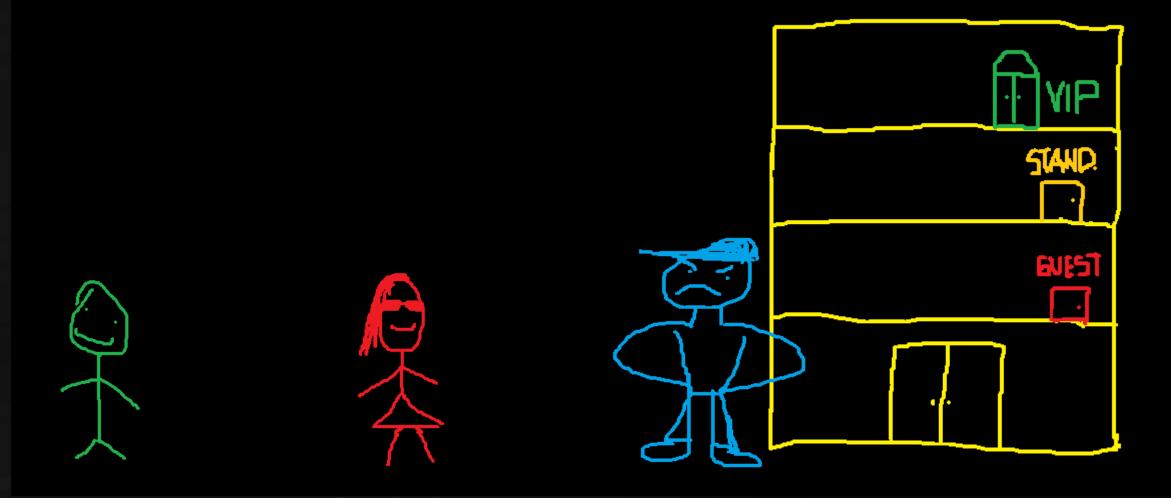

ROMHACK

@r4wd3r

### A Windows Logon Story...

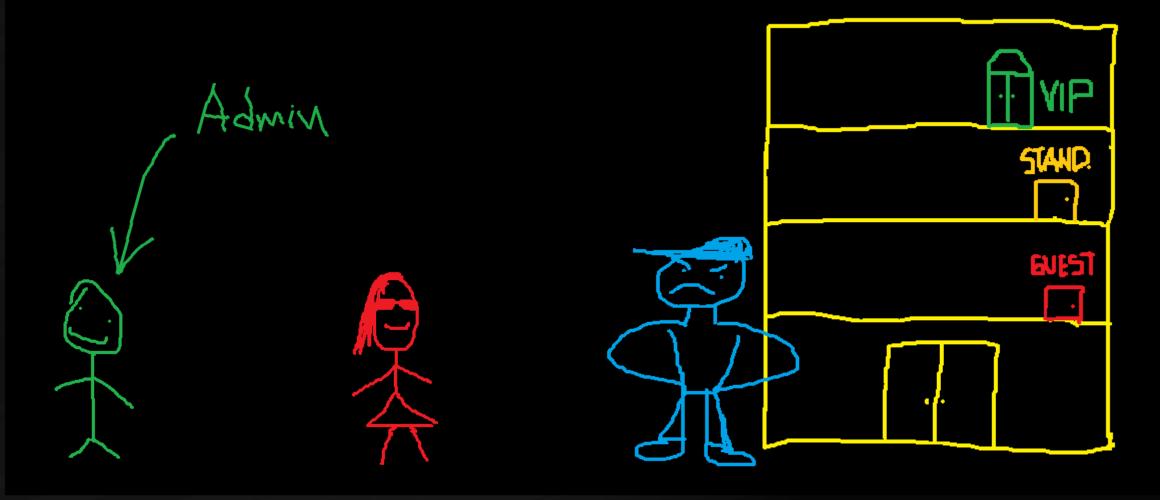

ROMHACK

@r4wd3r

### A Windows Logon Story...

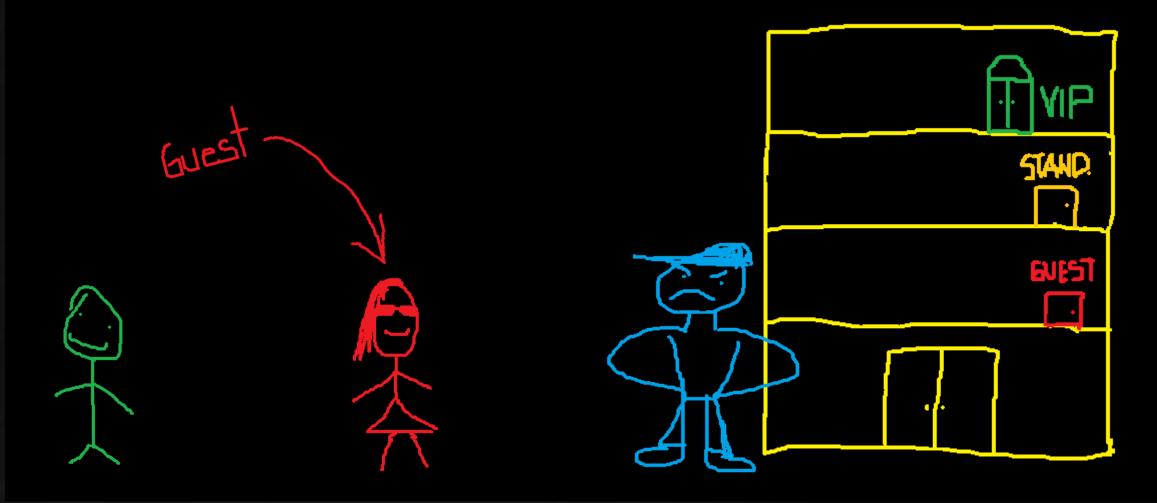

ROMHACK

@r4wd3r

#### A Windows Logon Story...

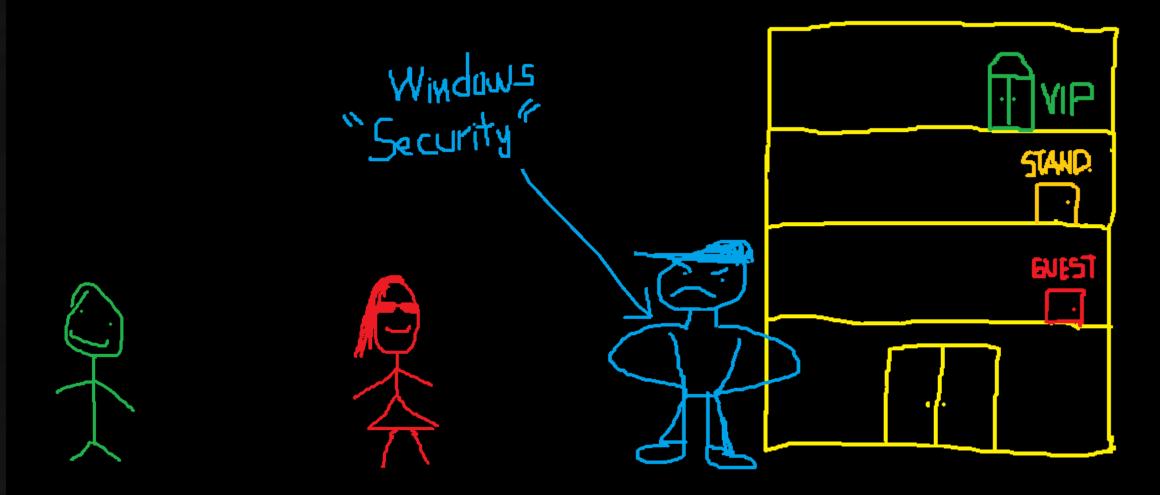

ROMHACK

@r4wd3r

### A Windows Logon Story...

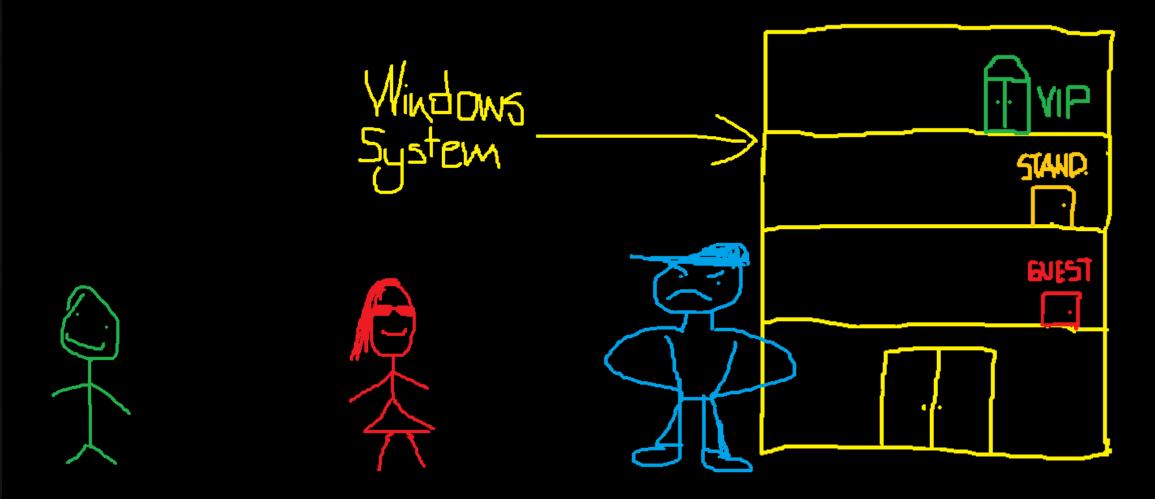

ROMHACK

@r4wd3r

— **D** X

### Windows Security Architecture

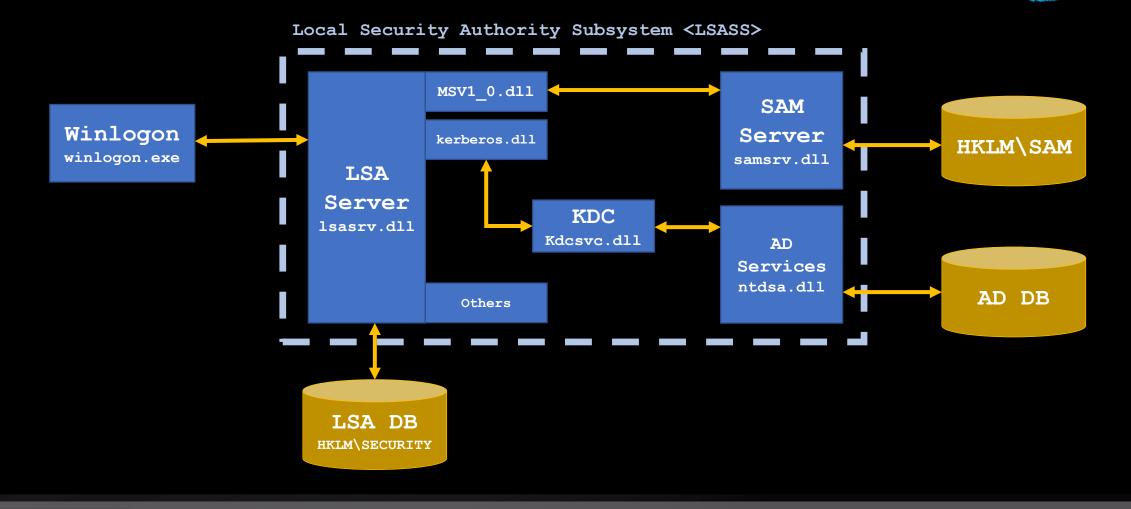

ROMHACK

@r4wd3r

— **D** X

### Windows Security Architecture

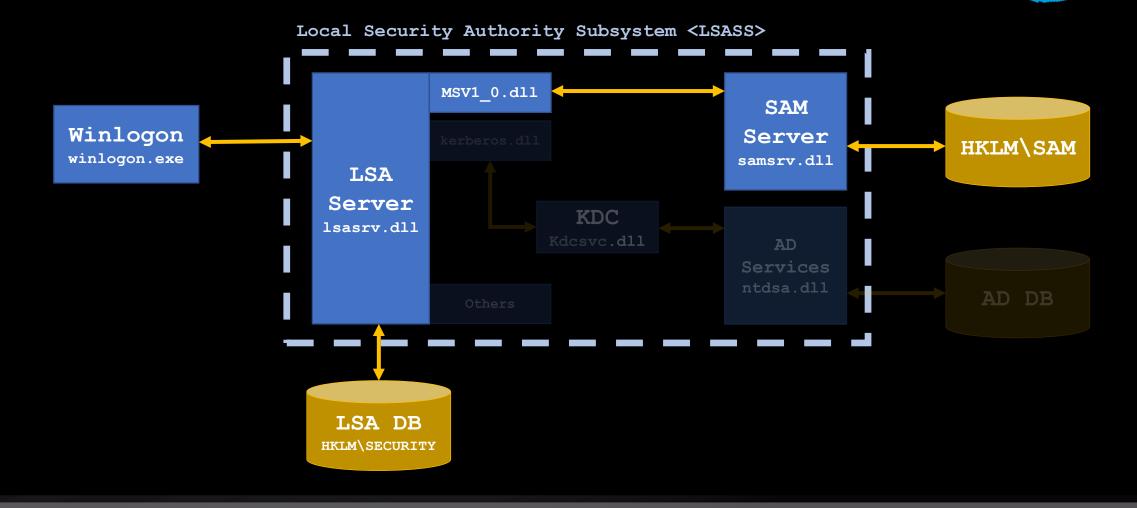

ROMHACK

@r4wd3r

### Quick Logon Overview

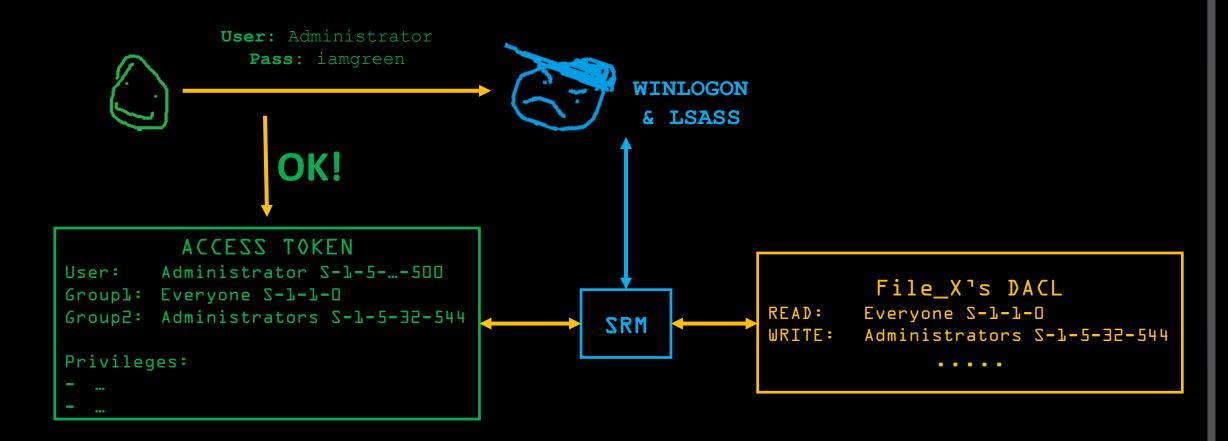

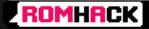

#### @r4wd3r

Security Identifiers <SID>

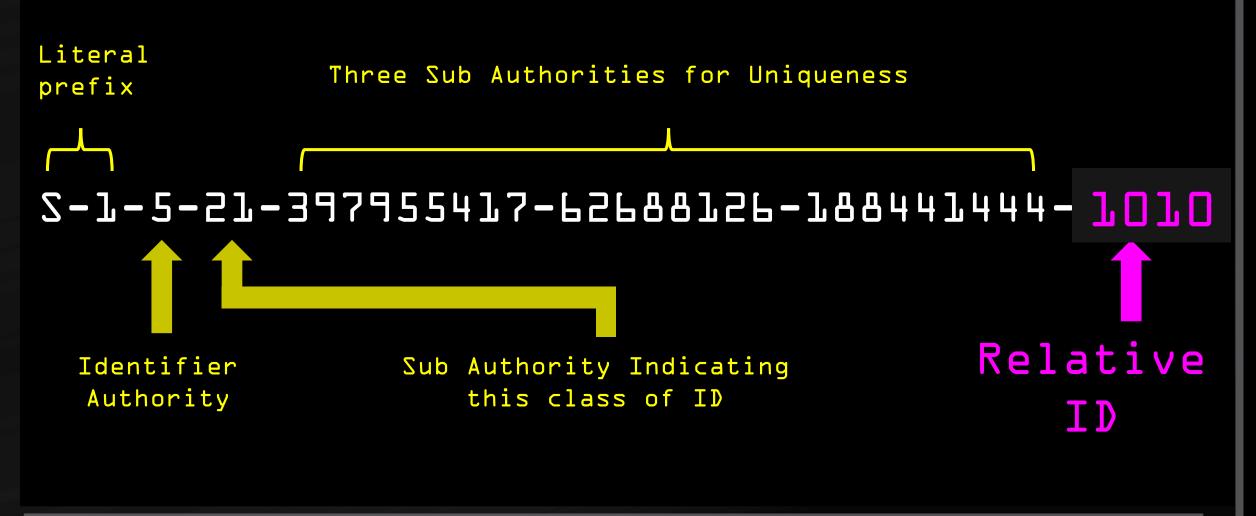

ROMHACK

@r4wd3r

— **•** ×

#### Authentication

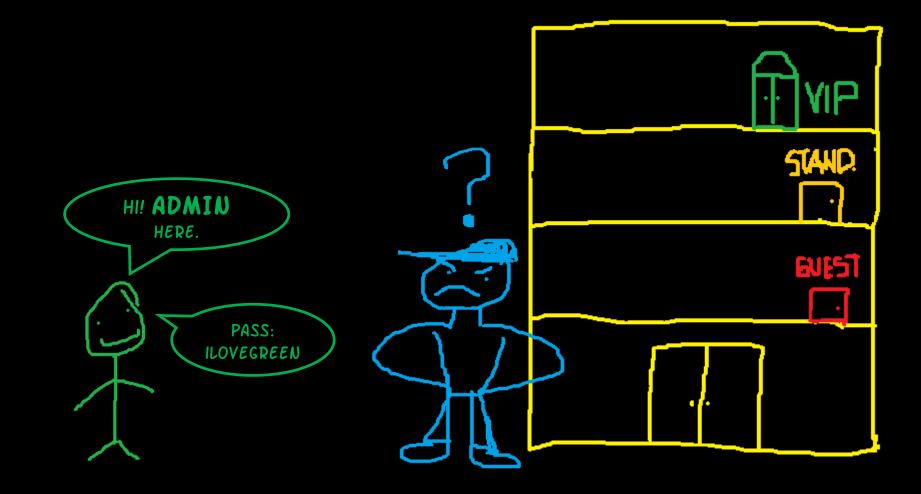

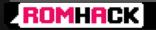

OxOl. WINLOGON Initialization.

Authentication Steps

DxD2. WINLOGON calls LOGONUI (using CPs).

DxD3. WINLOGON creates an unique LOGON SID.

DxO4. WINLOGON calls LSASS and prepares a handle for an Authentication Package.

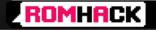

### Authentication Packages

#### List: HKLM\SYSTEM\CurrentControlSet\Control\Lsa

#### For interactive logons:

- <MSVl\_O.dll>: Standalone Authentication.
- <Kerberos.dll>: Domain Kerberos Authentication.

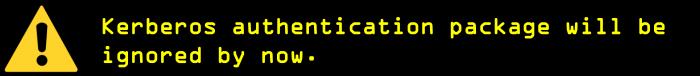

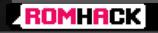

### Authentication Steps

DxD5. WINLOGON sends logon info to the MSV1\_D calling
LsaLogonUser.

Logon Info: Username/Password. LOGON SID.

> MSV1\_O is also used on domain-member computers when are disconnected of the network.

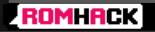

### Authentication Steps

DxOL. MSV1\_O sends username and hashed password to the SAMSRV.

DxD7. SAMSRV queries on the SAM database with the logon
 data, retrieving some security info.

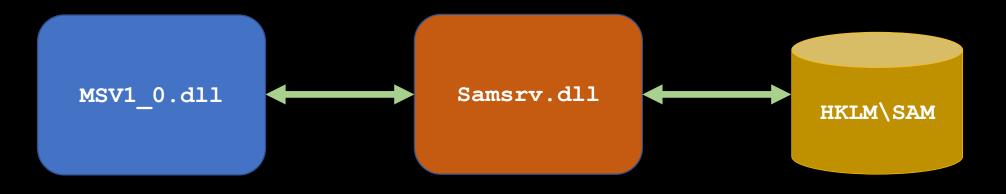

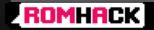

DxO& MSV1\_O checks the information obtained from the SAMSRV response.

Authentication Steps

Dx09. If OK MSV1\_0 generates a LUID for the session.

DxDA. MSVL\_D sends the login information (including LUID)
to LSASS.

All the data sent will be used for the further access token creation.

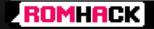

— **•** ×

#### Authorization

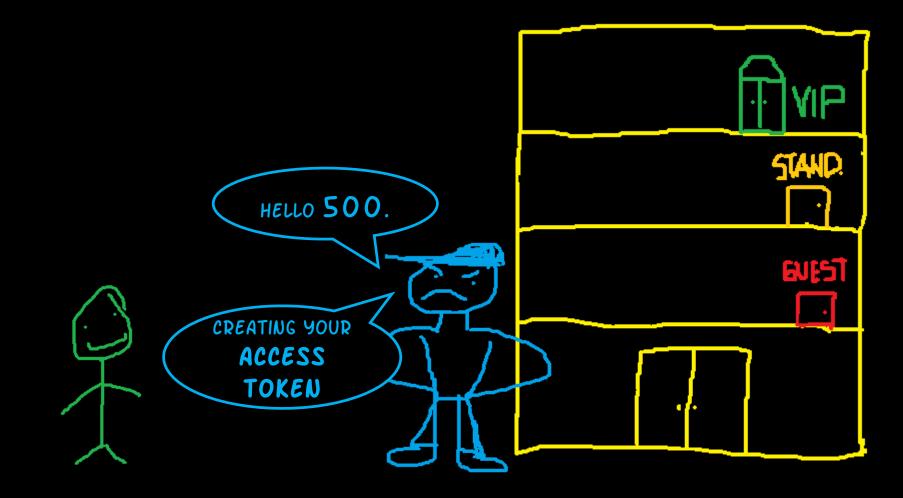

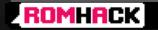

@r4wd3r

@r4wd3r

#### Access Token

Object used by the SRM to identify the security context of a process.

LSASS creates an initial access token for every user which logs on.

Child processes inherit a copy of the token of their creator.

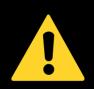

ROMHACK

Processes in a user's session will be executed using the same access token.

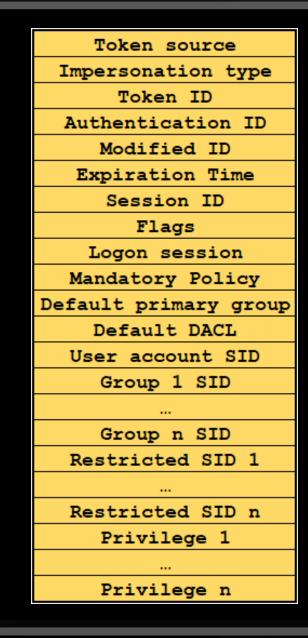

### Authorization Steps

DxDB. LSASS checks the LSA database for the user's allowed access.

| Token source          |
|-----------------------|
| Impersonation type    |
| Token ID              |
| Authentication ID     |
| Modified ID           |
| Expiration Time       |
| Session ID            |
| Flags                 |
| Logon session         |
| Mandatory Policy      |
| Default primary group |
| Default DACL          |
| User account SID      |

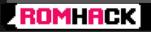

### Authorization Steps

DxDB. LSASS checks the LSA database for the user's allowed access.

DxDC. LSASS adds the Groups SIDs and privileges to the access token.

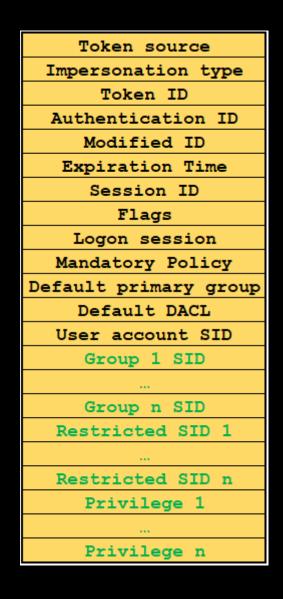

ROMHACK

### Authorization Steps

DxOB. LSASS checks the LSA database for the user's allowed access.

DxDC. LSASS adds the Groups SIDs and privileges to the access token.

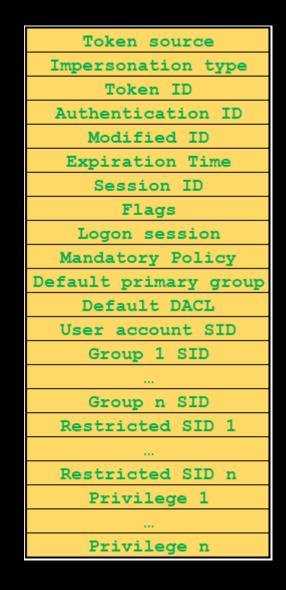

#### ROMHACK

- • ×

#### Authorization

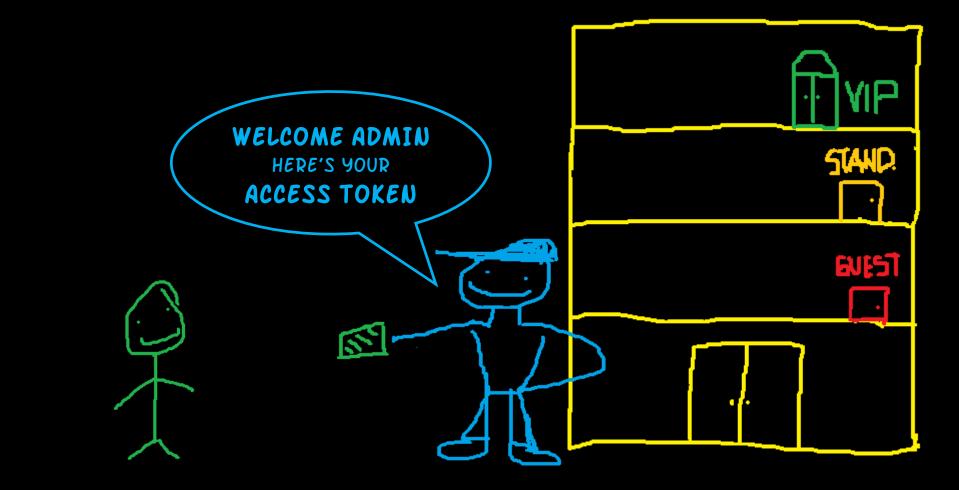

ROMHACK

@r4wd3r

- • ×

#### Authorization

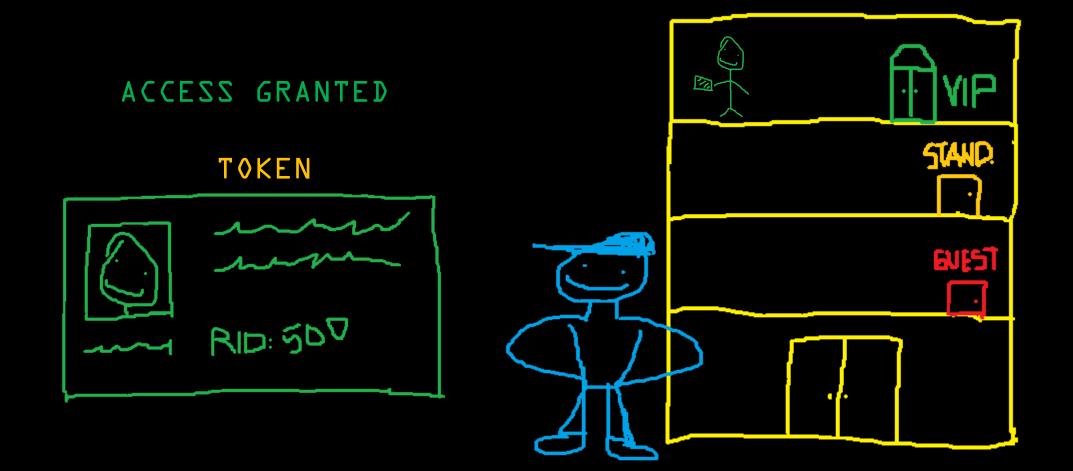

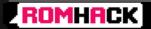

@r4wd3r

## Agenda

OxOl. Exposing the RID Hijacking Attack. OxO2. A Windows Authorization Story. OxO3. Hijacking the RID. OxO4. Demo. OxO5. Conclusions.

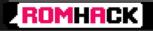

### Understanding the attack

How is the user identified by the system after being successfully authenticated?

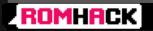

### Understanding the attack

How is the user identified by the system after being successfully authenticated?

#### S-l-5-2l96653972-29088577l0-5094559845-500

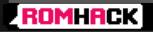

— **D** X

## Understanding the attack

How is the user identified by the system after being successfully authenticated?

### S-l-5-2l96653972-29088577l0-5094559845-500

How does the system associate an username with his SID?

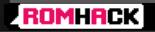

How is the user identified by the system after being successfully authenticated?

### S-l-5-2l96653972-29088577l0-5094559845-500

How does the system associate an username with his SID?

Using the Samsrv.dll black magic :)

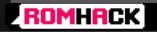

- • ×

### Remembering...

DxOL. MSVl\_O sents username and hashed password to the SAMSRV.

Dx07. SAMSRV queries on the SAM database with the logon
 data1 retrieving SOME Security info.

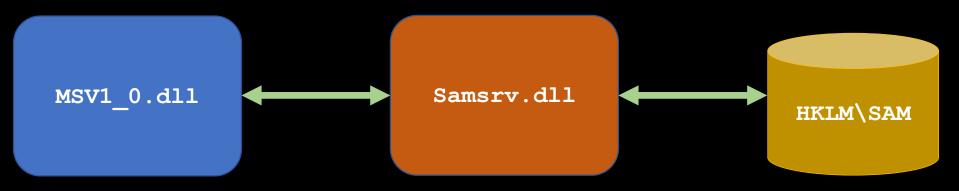

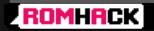

— **D** X

### Remembering...

OxOL. MSV1 O sents username and hashed password to the How is the username associated DxD7. SAMSRV quer With the logon data retrieving SOME SECURITY 1NTO What security info is retrieved?

ROMHACK

@r4wd3r

## Samsrv.dll and SAM

SAMSRV looks for the username at the SAM database.

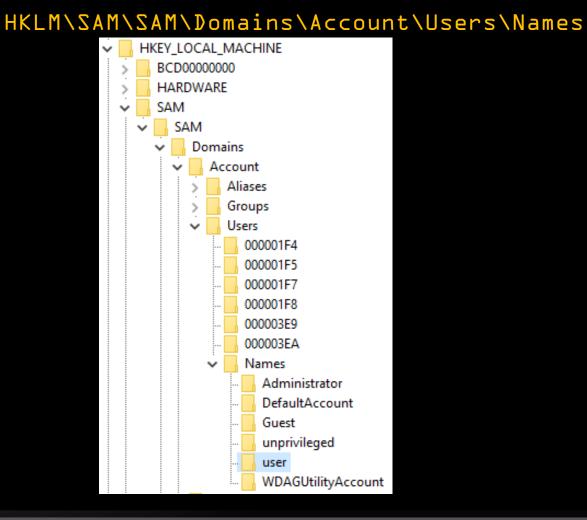

#### ROMHACK

@r4wd3r

## Samsrv.dll and SAM

SAMSRV looks for the username at the SAM database.

Each key contains a REG\_BINARY value.

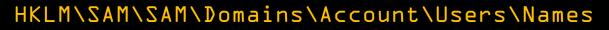

| 🗸 💻 Computer        | ^ | Name        | Туре  | Data                       |
|---------------------|---|-------------|-------|----------------------------|
| > HKEY_CLASSES_ROOT |   | 腿 (Default) | 0x3e9 | (zero-length binary value) |
| HKEY_CURRENT_USER   |   | (Delault)   | 0,565 | (zero-ienger binary value) |
| HKEY_LOCAL_MACHINE  |   |             |       |                            |
| > BCD0000000        |   |             |       |                            |
| > HARDWARE          |   |             |       |                            |
| SAM                 |   |             |       |                            |
| SAM                 |   |             |       |                            |
| V Domains           |   |             |       |                            |
| Account             |   |             |       |                            |
| > Aliases           |   |             |       |                            |
| Groups              |   |             |       |                            |
| V Users             |   |             |       |                            |
| 000001F4            |   |             |       |                            |
|                     |   |             |       |                            |
|                     |   |             |       |                            |
|                     |   |             |       |                            |
|                     |   |             |       |                            |
|                     |   |             |       |                            |
| V Names             |   |             |       |                            |
| Administrator       |   |             |       |                            |
| DefaultAccount      |   |             |       |                            |
| Guest               |   |             |       |                            |
| - unprivileged      |   |             |       |                            |
| user                |   |             |       |                            |
|                     |   |             |       |                            |

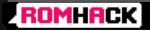

— **D X** 

## Samsrv.dll and SAM

SAMSRV looks for the username at the SAM database.

Each key contains a REG\_BINARY value.

The REG\_BINARY has as Type the RID of the account.

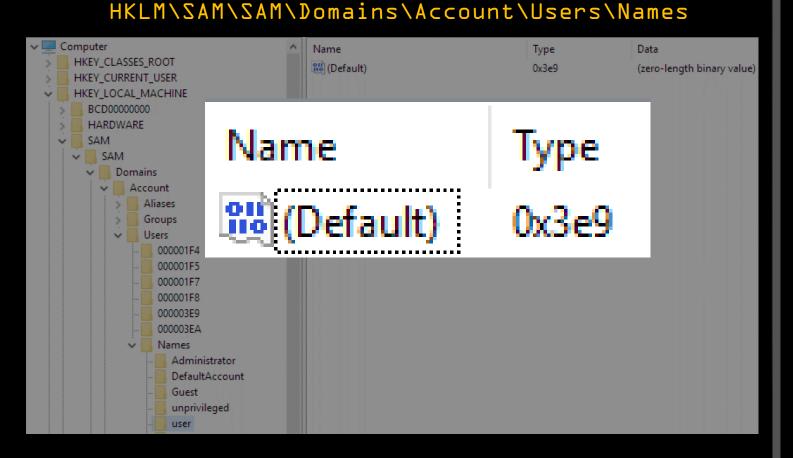

#### ROMHACK

@r4wd3r

## Samsrv.dll and MSV1 0.dll

SAMSRV looks for the key associated with the RID.

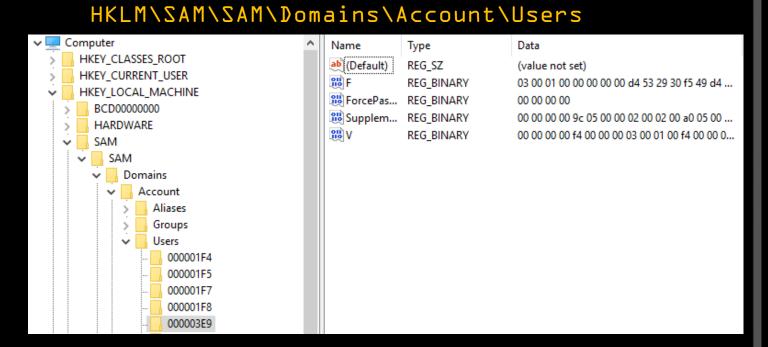

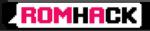

— **D** X

## Samsrv.dll and MSV1 0.dll

SAMSRV looks for the key associated with the RID.

SAMSRV grabs all the data stored in the referenced key.

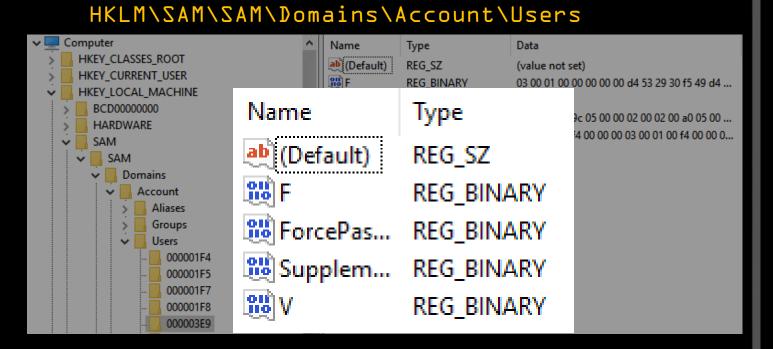

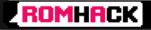

## Samsrv.dll and MSV1 0.dll

SAMSRV looks for the key associated with the RID.

SAMSRV grabs all the data stored in the referenced key.

MSV1\_O.dll receives back all the data from SAMSRV.

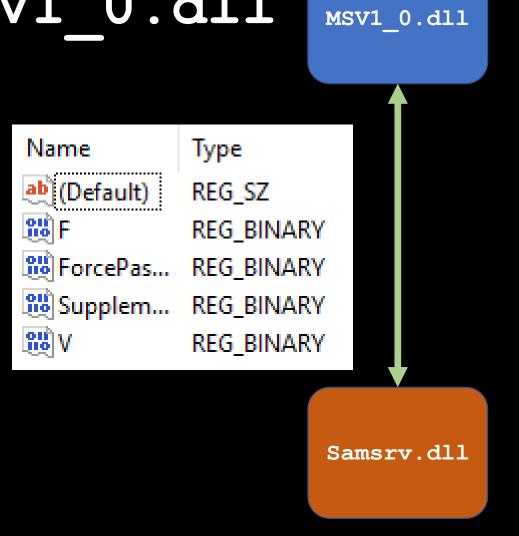

#### ROMHACK

### — **D** X

### Understanding the attack

Why does the SAM store only the RID?

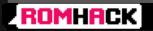

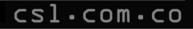

Why does the SAM store only the RID?

S-l-5-2l96653972-29088577l0-5094559845-500

Consistent for all local users SIDs

Relative

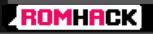

Why does the SAM store only the RID?

S-l-5-2l96653972-29088577l0-5094559845-500

Consistent for all local users SIDs

Relative

What info is retrieved from the SAM?

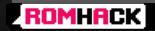

Why does the SAM store only the RID?

S-1-5-2196653972-2908857710-5094559845-500

Consistent for all local users SIDs

Relative

### What info is retrieved from the SAM?

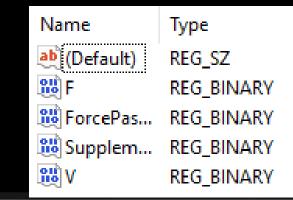

Password's Hash. Account status (Active: Y/N). Some account restrictions. A copy of the user's RID.

#### ROMHACK

#### @r4wd3r

— **•** ×

# Login as Guest

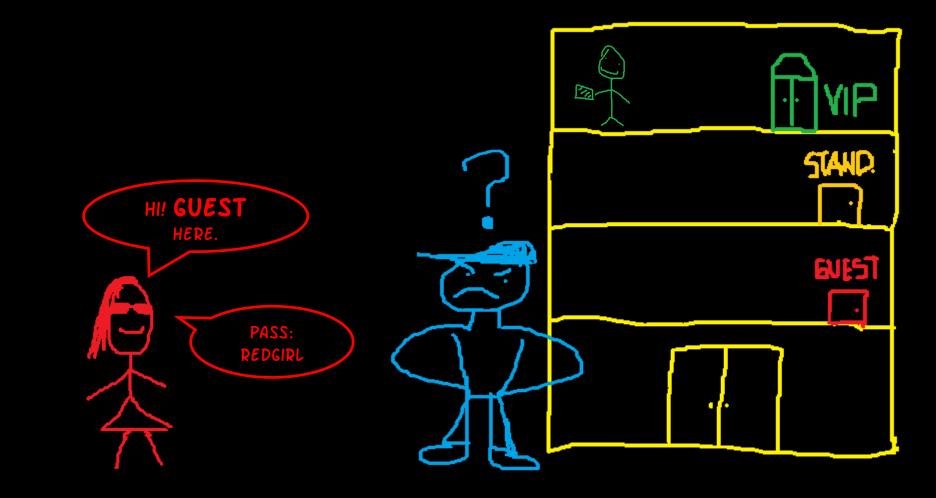

ROMHACK

@r4wd3r

— **•** ×

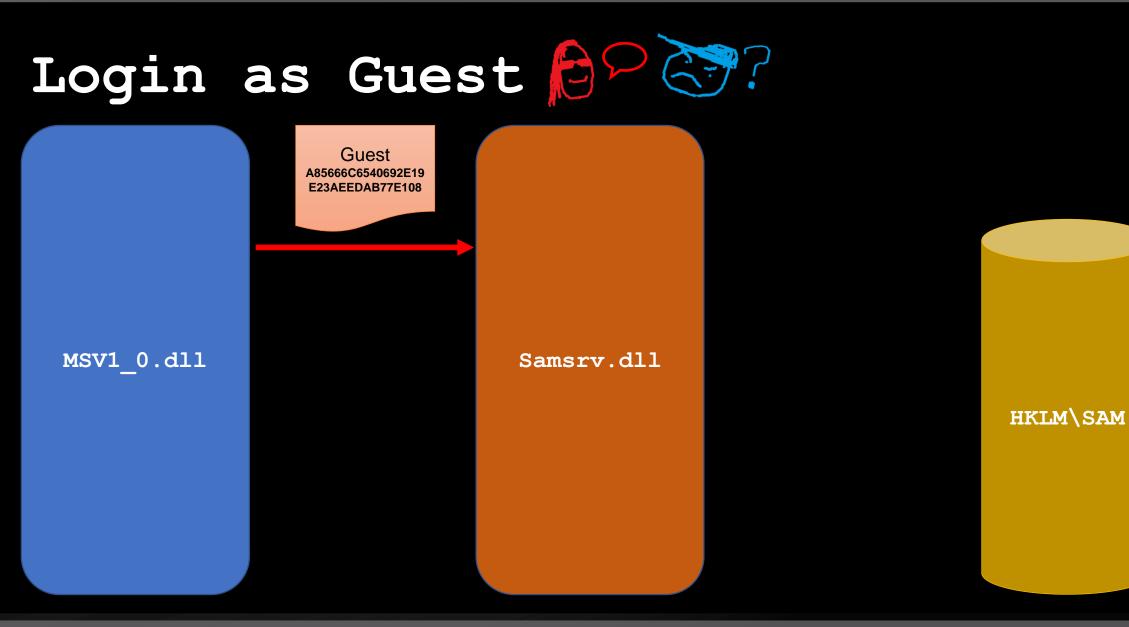

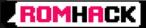

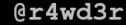

— **I** X

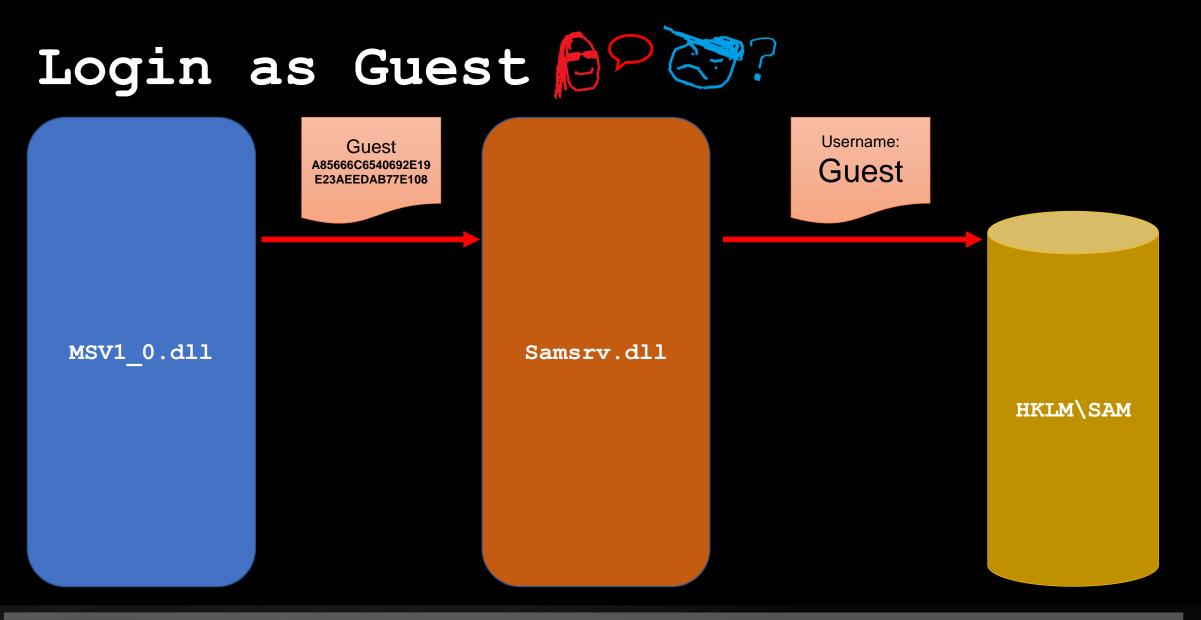

ROMHACK

@r4wd3r

— **I** X

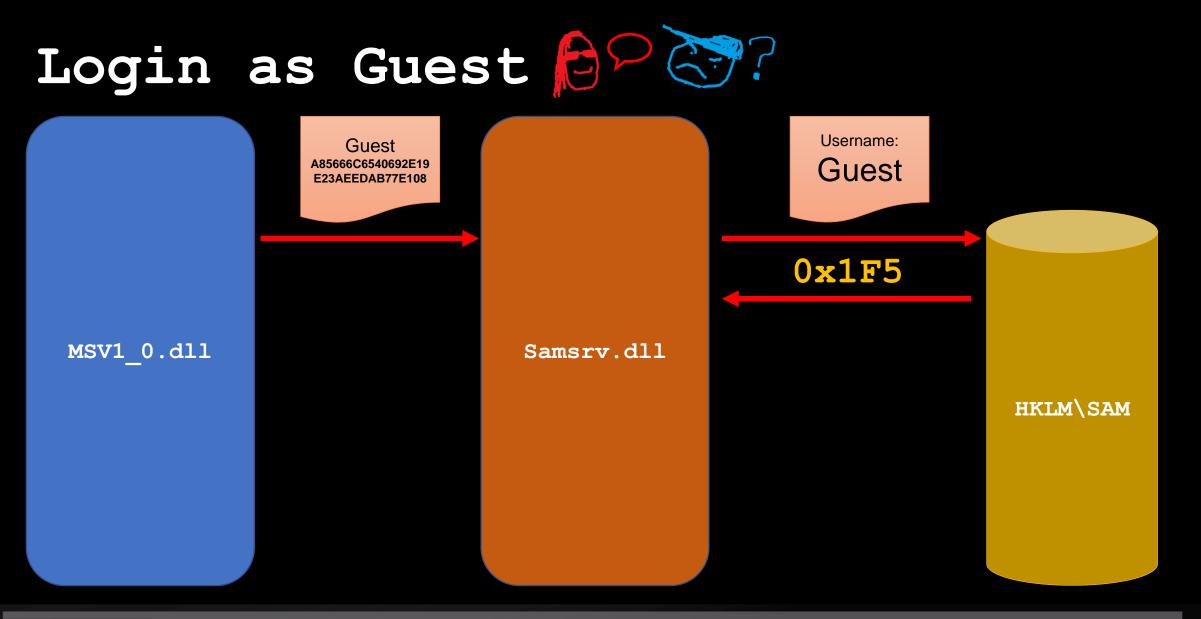

ROMHACK

@r4wd3r

— **•** ×

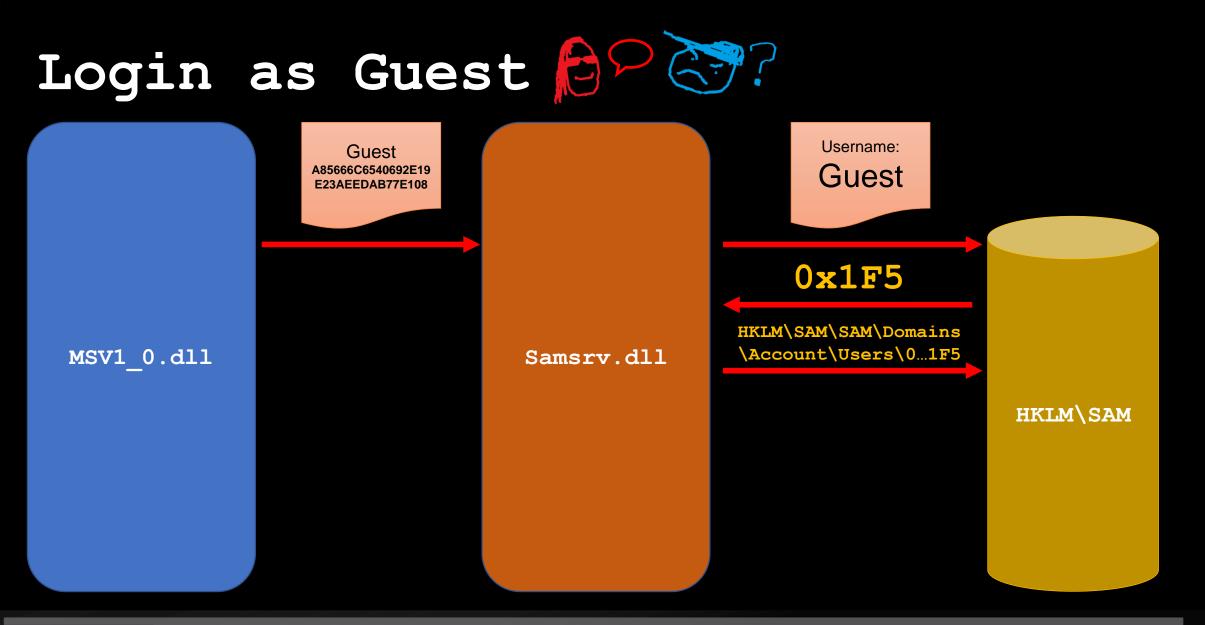

ROMHACK

@r4wd3r

— **•** ×

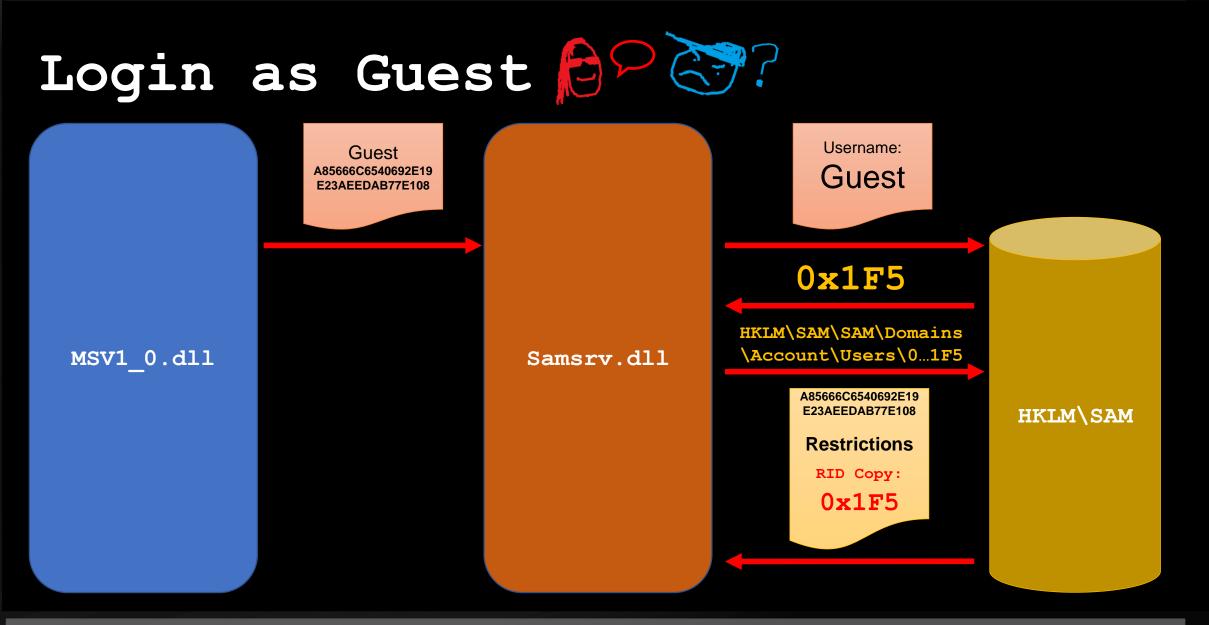

ROMHACK

@r4wd3r

— **•** ×

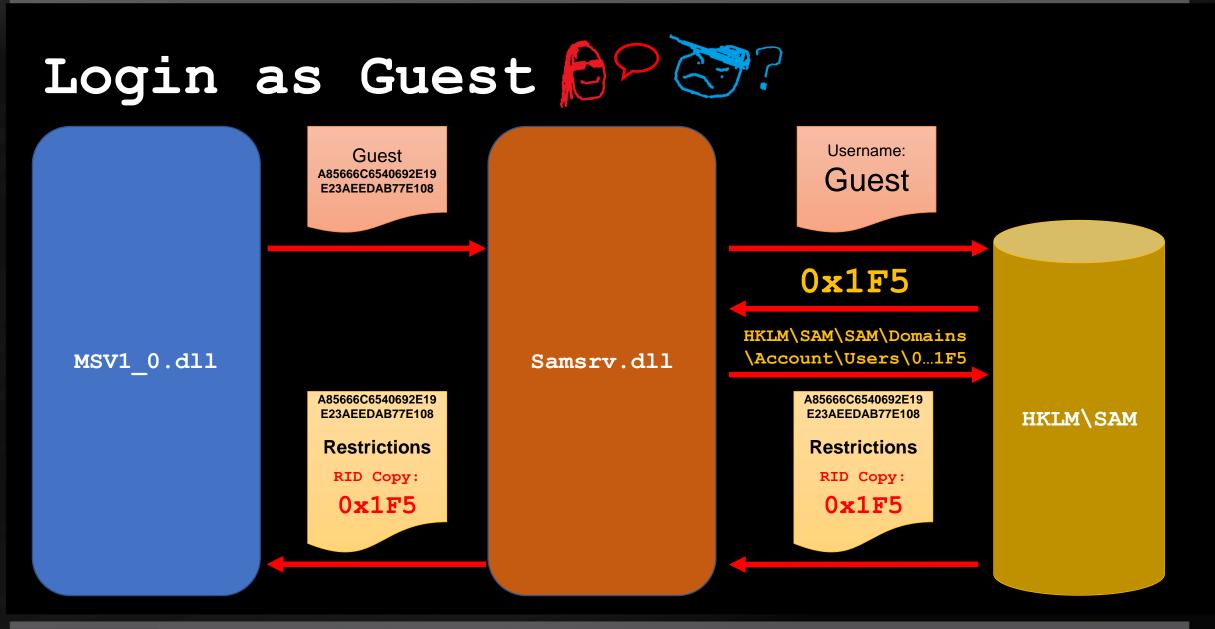

#### ROMHACK

#### @r4wd3r

— **•** ×

## Login as Guest (Case 1)

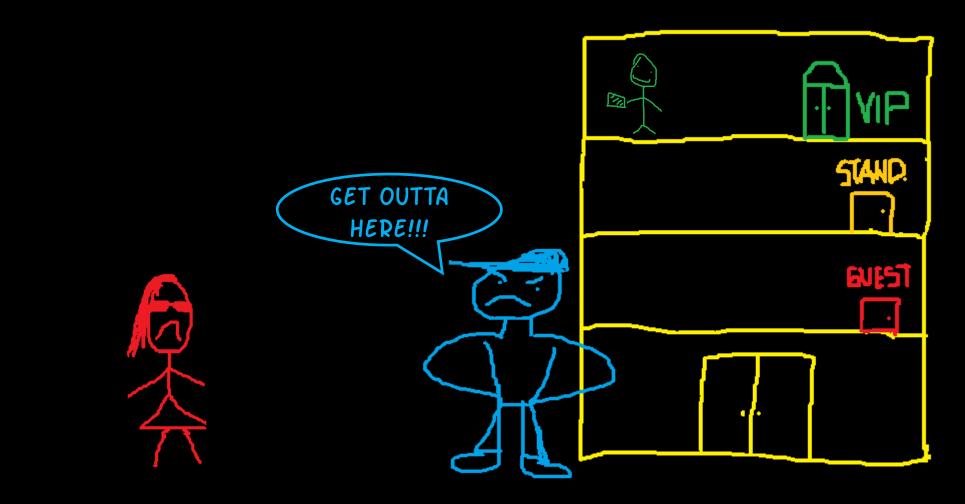

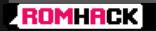

@r4wd3r

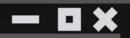

Login as Guest (Ca GUEST Account < [x]F5> cannot log on to this machine.

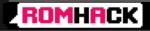

— **¤**×

## Login as Guest (Case 2)

ROMHACK

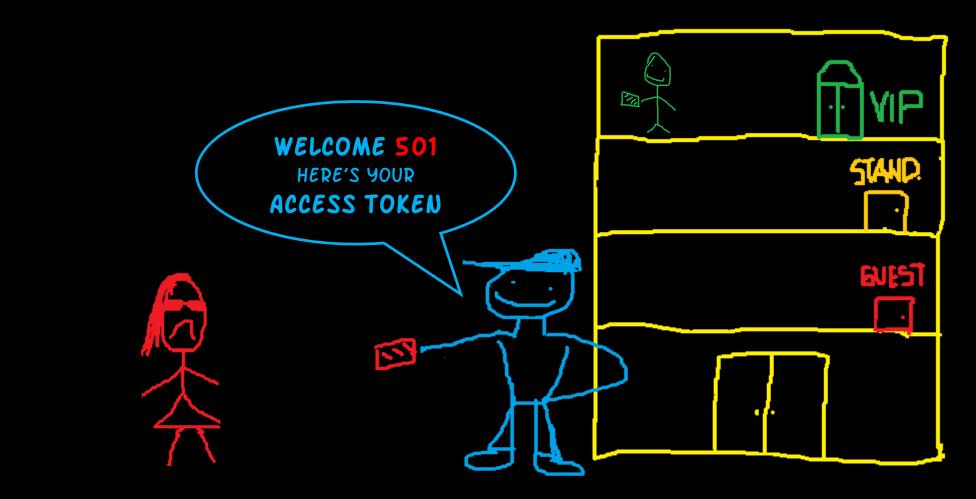

csl.com.co

@r4wd3r

— **D** ×

## Login as Guest (Case 2)

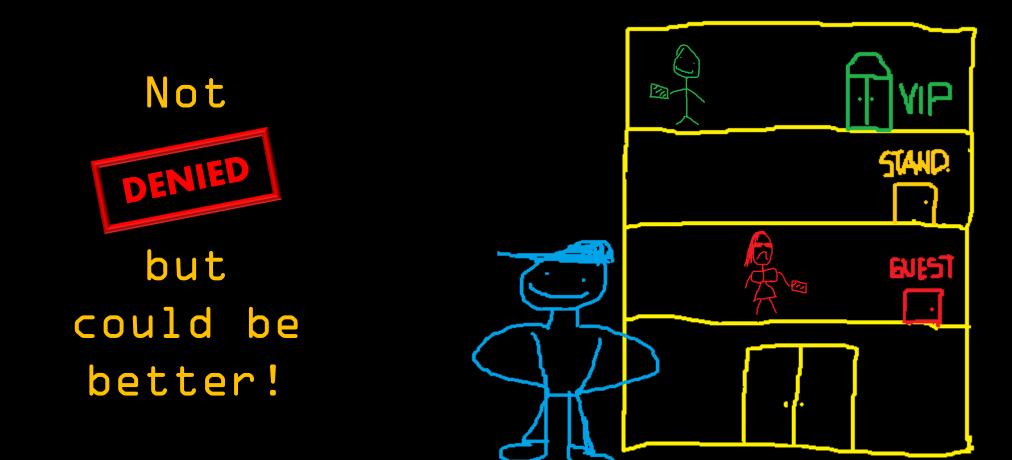

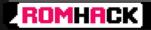

@r4wd3r

— **D** X

## What if ...?

What would happen if the RID COPY is changed to another value?

A85666C6540692E19 E23AEEDAB77E108

Restrictions

RID Copy:

0x1F5

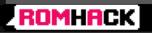

## What if ...?

What would happen if the RID COPY is changed to another value?

RID(Administrator) = 500

500d = 0xlF4

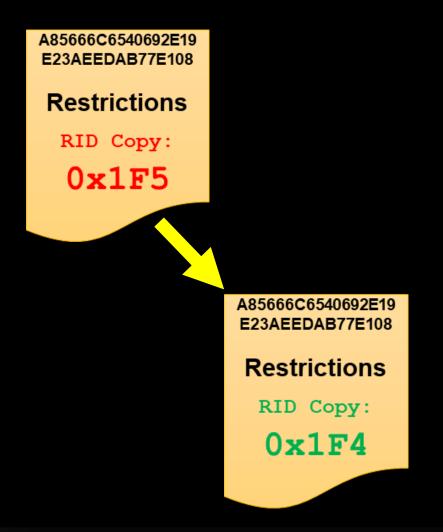

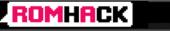

— **•** ×

## Login as Guest (the comeback)

|            | Guest<br>A856666C6540692E19<br>E23AEEDAB77E108 |            |                       |
|------------|------------------------------------------------|------------|-----------------------|
| MSV1_0.dll |                                                | Samsrv.dll | Corrupted<br>HKLM\SAM |
|            |                                                |            |                       |

#### ROMHACK

@r4wd3r

— **•** ×

# Login as Guest (the comeback)

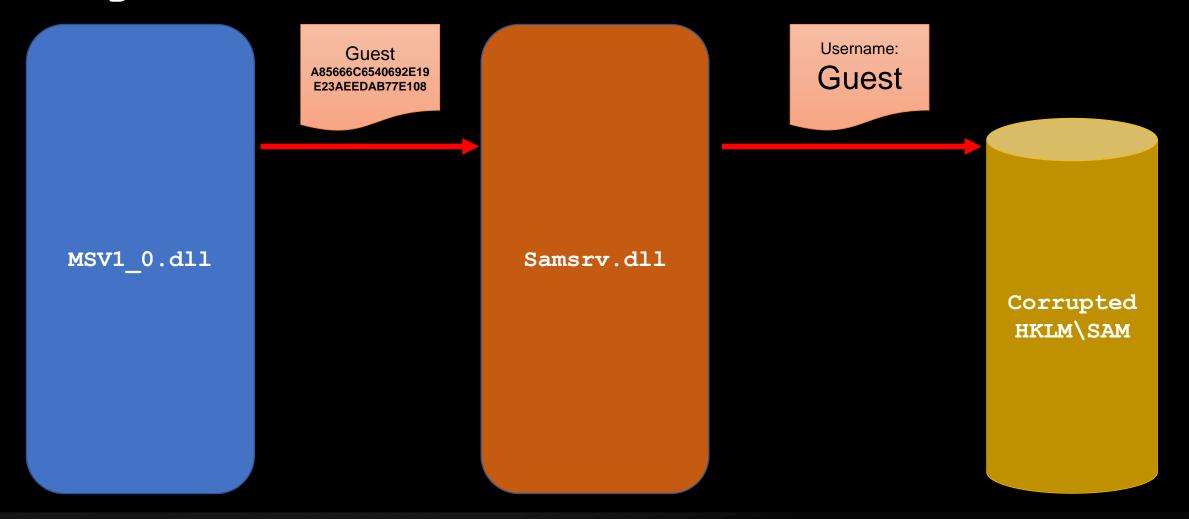

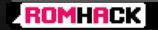

— **•** ×

## Login as Guest (the comeback)

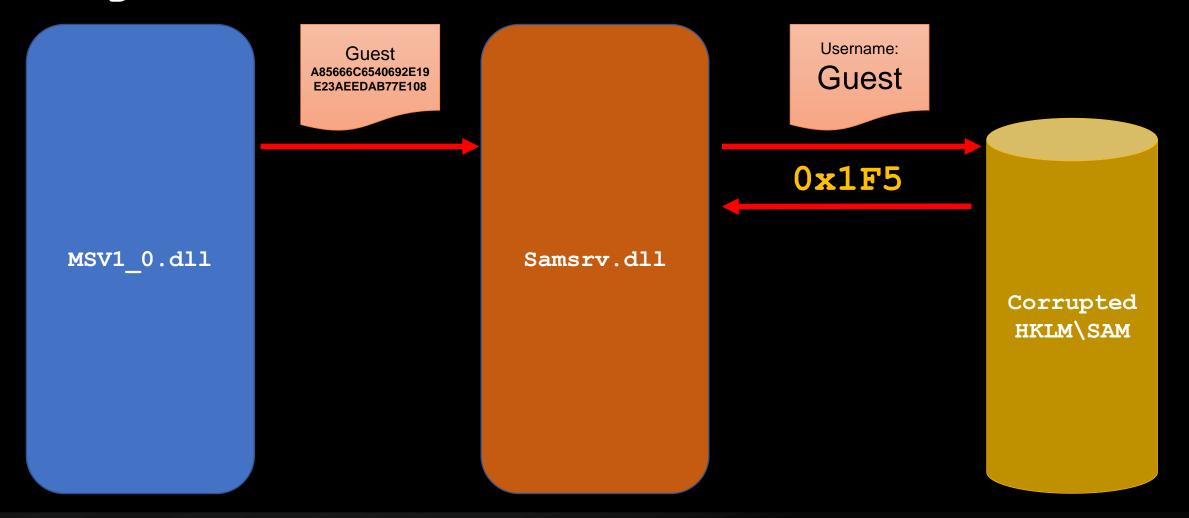

ROMHACK

@r4wd3r

— **I** X

## Login as Guest (the comeback)

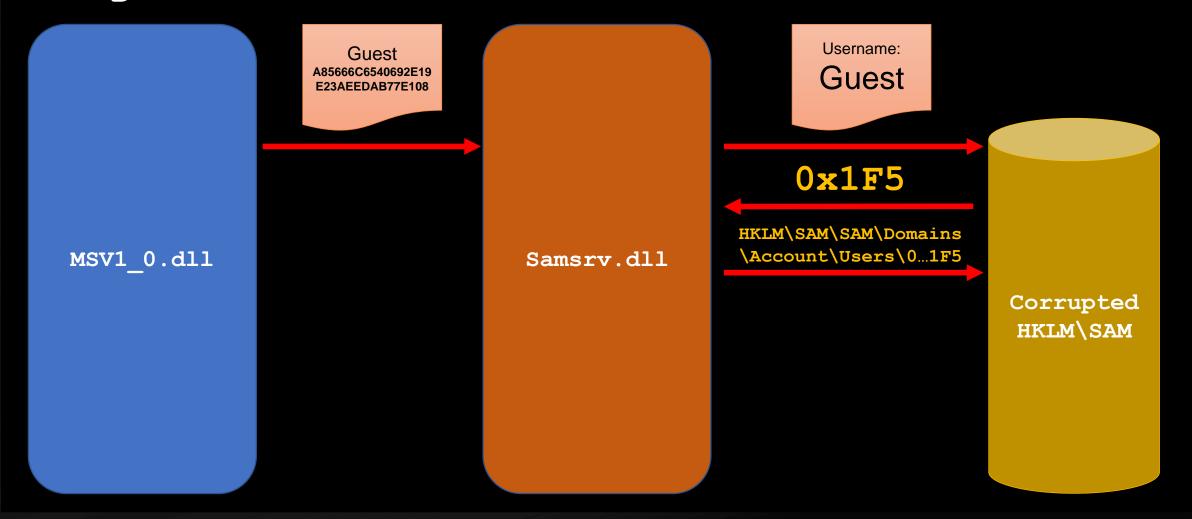

#### ROMHACK

#### @r4wd3r

— **•** ×

### Login as Guest (the comeback)

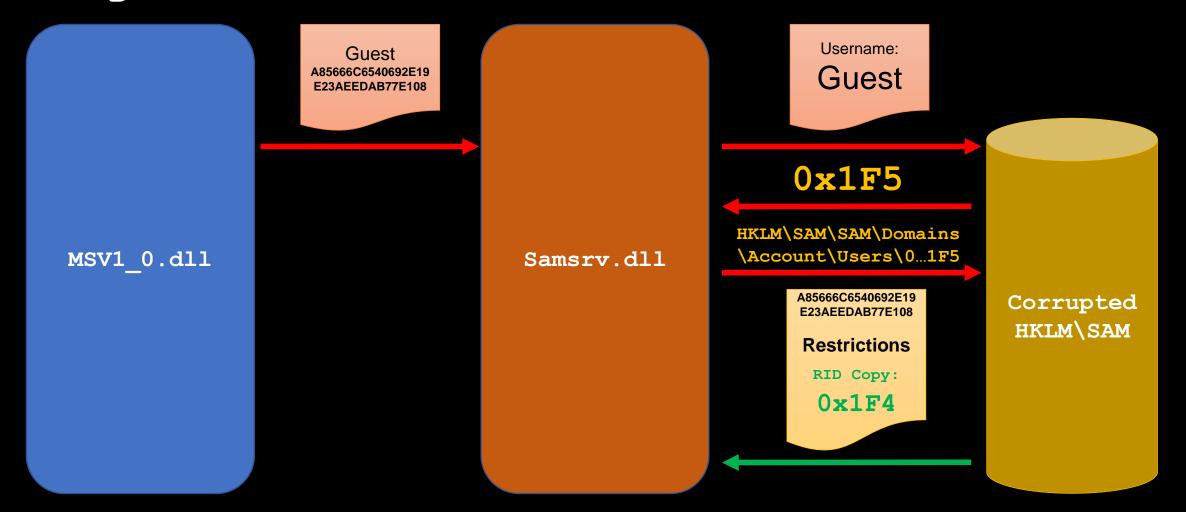

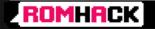

— **D** X

### Login as Guest (the comeback)

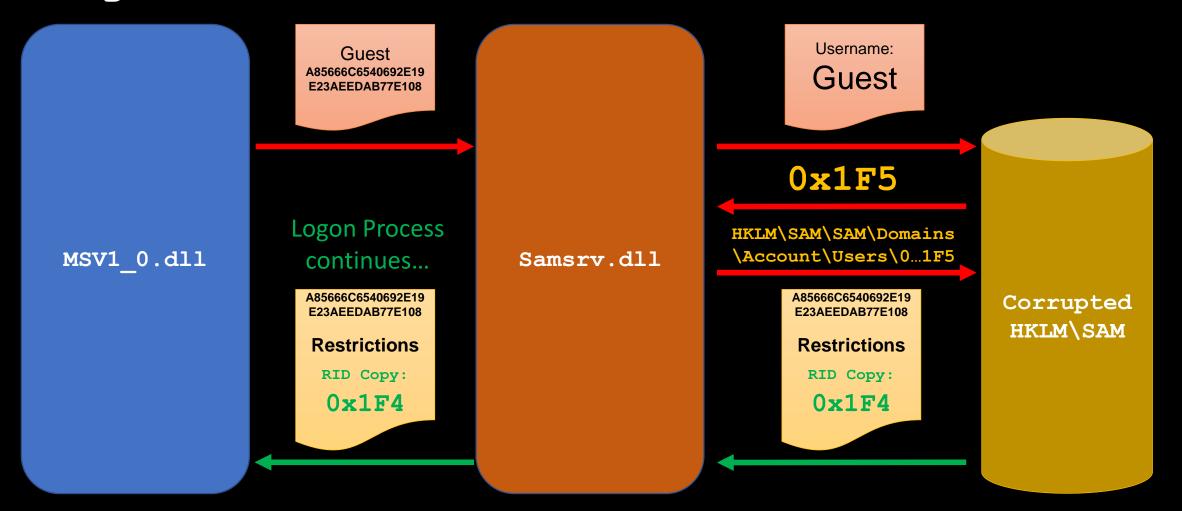

ROMHACK

@r4wd3r

— **D** X

csl.com.co

### Login as Guest (the comeback)

MSV1\_O checks the account restrictions provided from SAMSRV.

If allowed, then compares:

SAMSRV response password hash VS User entered hashed password

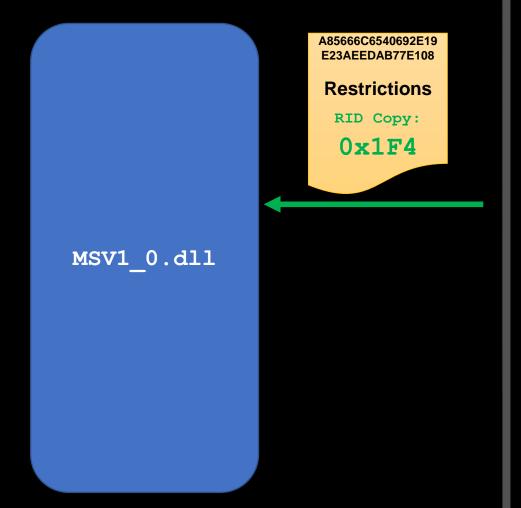

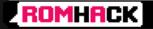

@r4wd3r

— **¤**×

### Login as Guest (the comeback)

MSV1\_O checks the account restrictions provided from SAMSRV.

If allowed, then compares:

SMSRV responsible for the the User enteresamed password

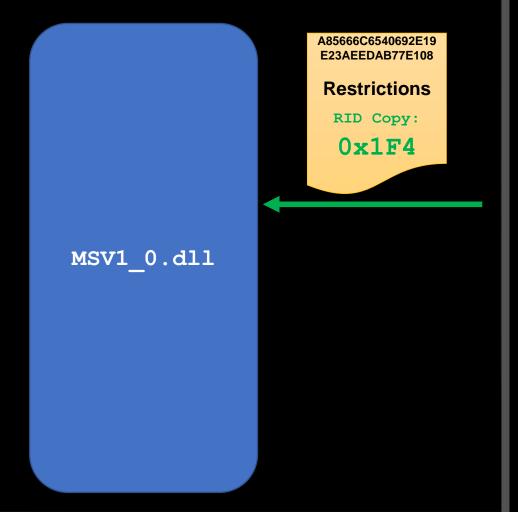

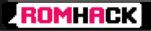

— **D** X

## Login as Guest (the comeback)

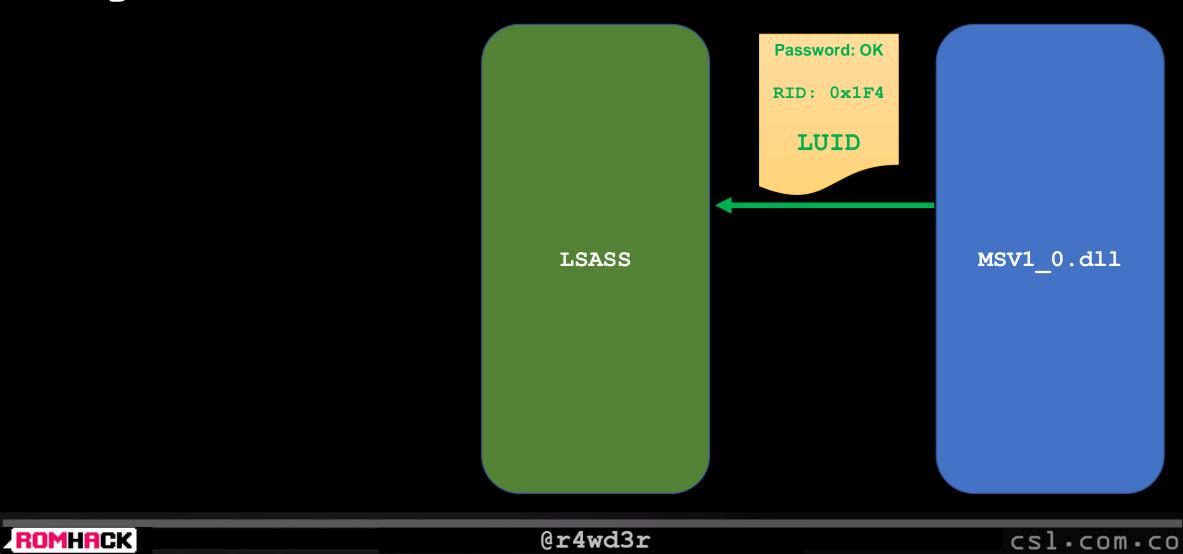

- • \*

### Login as Guest (the comeback)

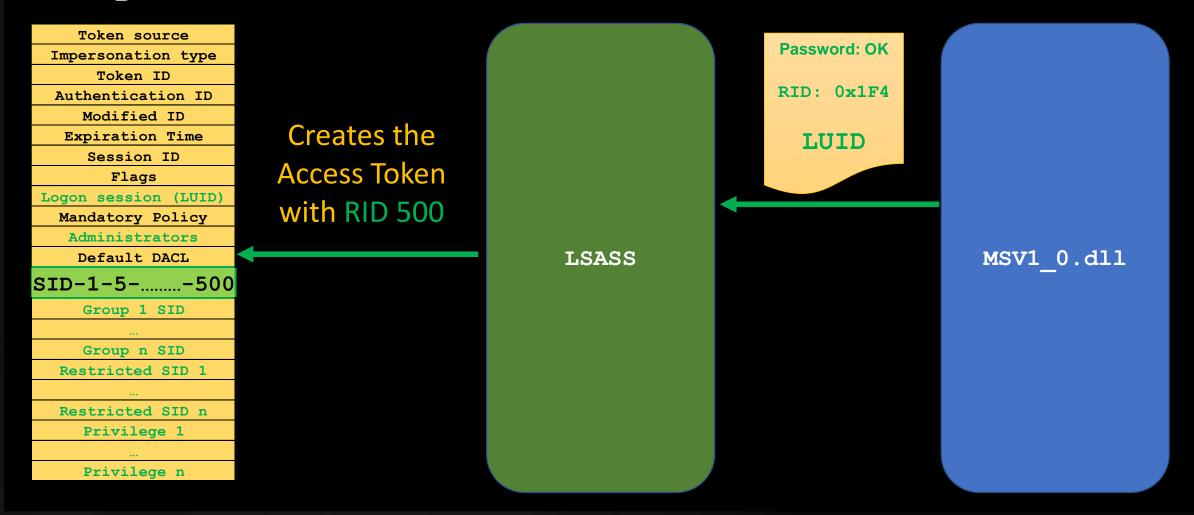

ROMHACK

@r4wd3r

- • ×

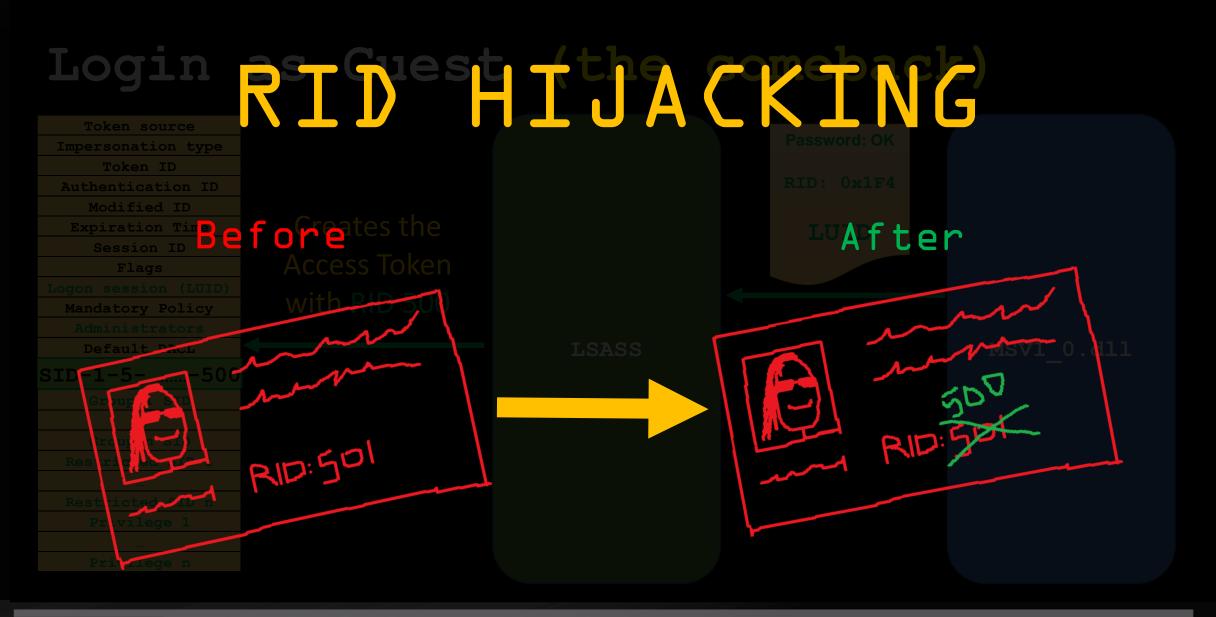

ROMHACK

— **D** X

# Login as Guest

ROMHACK

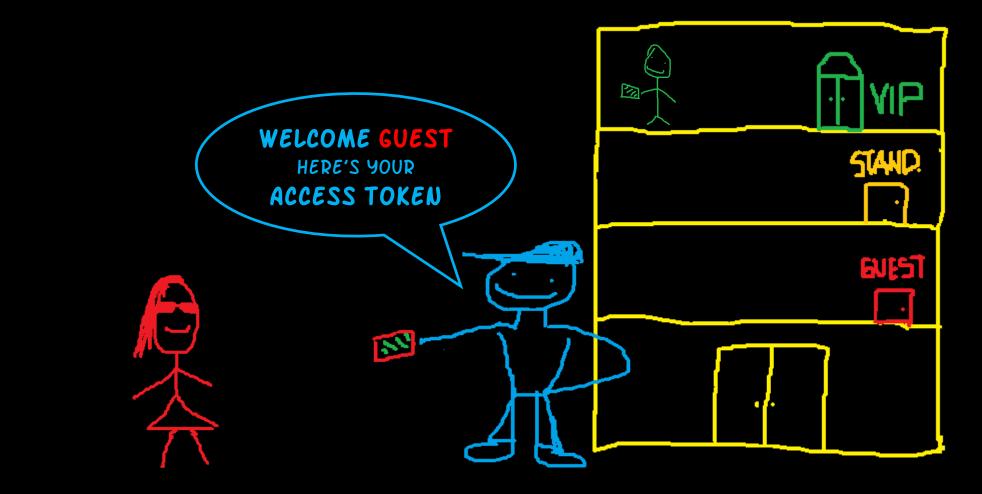

csl.com.co

@r4wd3r

— **D** X

# Login as Guest

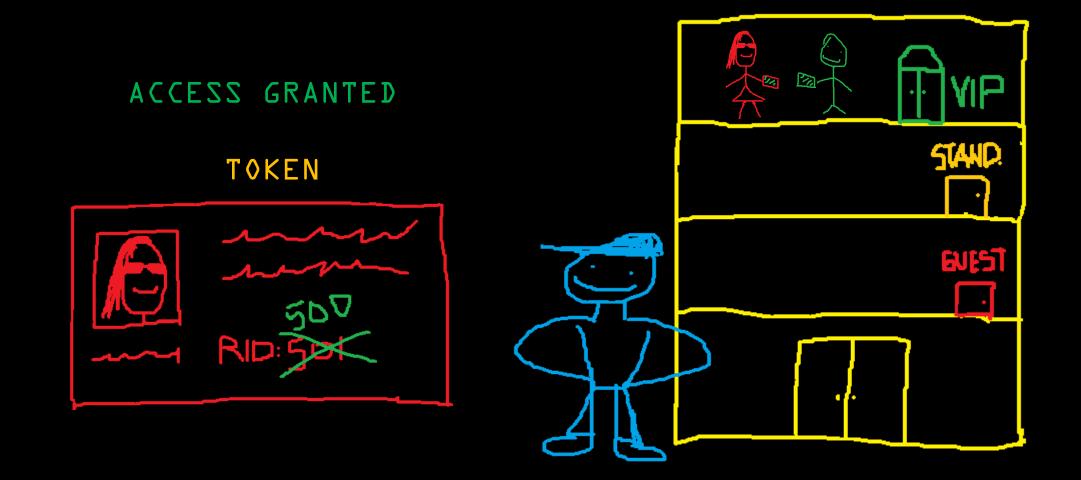

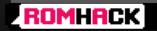

@r4wd3r

— **•** ×

# SECURITY ISSUES

DxDl. SAMSRV does not check if the RID associated with the user is consistent to the RID COPY.

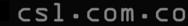

ROMHACK

— **D** ×

# SECURITY ISSUES

DxDl. SAMSRV does not check if the RID associated with the user is consistent to the RID COPY.

DxD2. LSASS does not corroborate the RID with the username before creating the access token.

csl.com.co

@r4wd3r

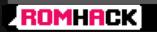

— **D** ×

# SECURITY ISSUES

DxDl. SAMSRV does not check if the RID associated with the user is consistent to the RID COPY.

DxD2. LSASS does not corroborate the RID with the username before creating the access token.

DxD3. LSASS never looks for RID inconsistencies
 during the user's session.

ROMHACK

@r4wd3r

# Agenda

DxOl. Exposing the RID Hijacking Attack. DxO2. A Windows Authorization Story. DxO3. Hijacking the RID. DxO4. Demo. DxO5. Conclusions.

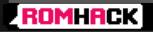

### Demonstration

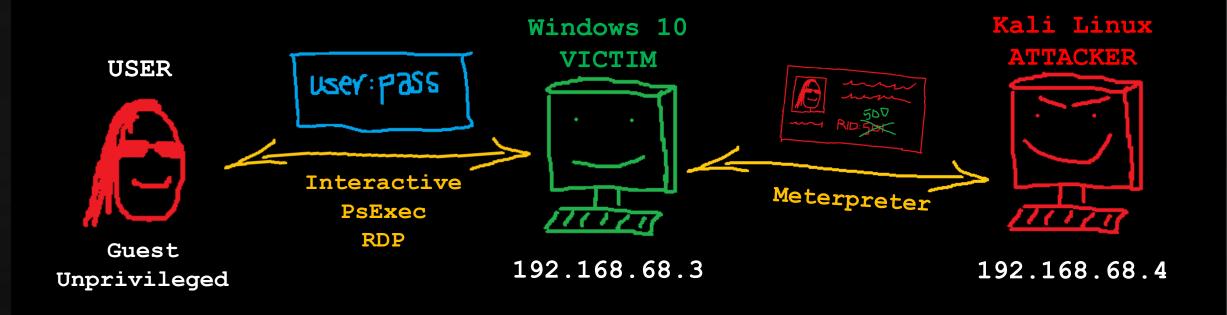

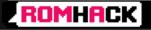

# Agenda

OxOl. Exposing the RID Hijacking Attack. OxO2. A Windows Authorization Story. OxO3. Hijacking the RID. OxO4. Demo. OxO5. Conclusions.

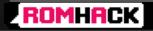

## Conclusions

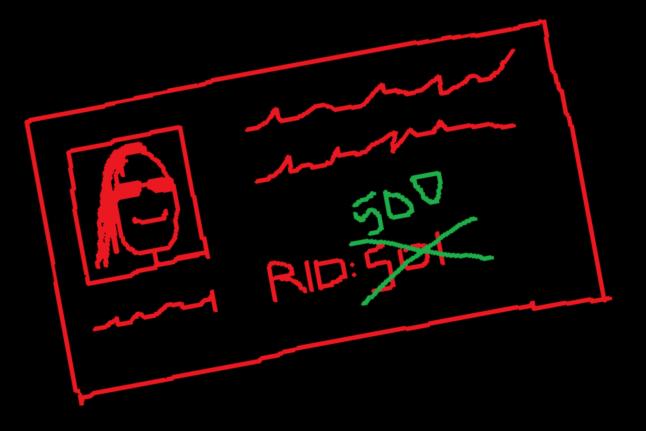

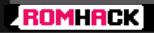

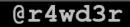

csl.com.co

## References

- 1. http://csl.com.co/rid-hijacking/
- 2. Russinovich, Mark. Solomon, David A. Ionescu, Alex. "Windows Internals". 6<sup>th</sup> Edition.
- 3. Scambray, Joel. McClure, Stuart. "Hacking Exposed: Windows Security Secrets & Solutions". 3<sup>rd</sup> Edition.
- 4. https://technet.microsoft.com/pt-pt/library/cc7&0332(v=ws.l0).aspx
- 5. https://docs.microsoft.com/en-us/windows-server/security/windowsauthentication/credentials-processes-in-windows-authentication

#### ROMHACK